Es necesario **realizarlas en los periodos establecidos,** se debe **acreditar previamente la Prestación de servicio social** y contar con al menos el **70% de los créditos cursados.**

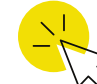

#### Dar de alta la Unidad de Aprendizaje **" S e r v i c i o S o c i a l"** 1

Esta Infografía tiene contenido descargable, haz clic en los *enlaces señalados*

- Historial Académico
- Correo Institucional
- Número de Seguridad Social

Asiste a la clase de Servicio Social en el día y hora señalada en la carga horaria y presenta a tu **Asesor Grupal**:

- (2) Cartas de terminación del Servicio Social:
- *-Dirigida a M.D. GUILLERMO ALONSO ROSALES PEREZ (Director de Vinculación Académica de la UAN)*
	- *-Especificar Nombre, Matrícula, Licenciatura, Periodo de Inicio-Fin de Servicio, Horas*
	- Aplicar a tu jefe inmediato la **"Evaluación de Satisfacción de la Unidad Receptora"** (ir a [enlace\)](https://forms.gle/kjKyCBUWzhkc24cZA)
	- Solicitar a la empresa contestar el **Reporte Final** en la Plataforma.
	- Como estudiante contestar el apartado **Reporte Final** en la Plataforma.

Durante la prestanción del Servicio Social deberás elaborar la **Memoria Descriptiva de Servicio Social** *(descargar [lineamientos\)](https://drive.google.com/file/d/1pr9heKOUQGPCXGC6BhbEDy0oSrltGHX_/view?usp=sharing)*, presenta tus avances al Asesor Grupal y una vez acreditado te entregará firmado el **Formato de Acreditación de Informe Final** en formato digital, ambos archivos deberás adjuntarlos en el **Evaluación de Liberación Final** *(ir a [enlace\)](https://docs.google.com/forms/d/e/1FAIpQLScU32SkrTldf0FfV0NkFXAm9yrnLWzI3URBLreuS8s_2tZdkw/viewform?usp=sf_link)*.

#### 6 Acudir a la Dirección de Vinculación Académica de **l a U A N , y p r e s e n t a r:**

Al término *del Servicio Social deberás solicitar a la Unidad Receptora.*

## 4 **I N I C I O D E S E R V I C I O S O C I A L**

*Nota: No es necesario adjuntar las evaluaciones de la plataforma, sólo aplicar la Evaluación de Satisfacción de la Unidad Receptora.*

## 5 Acude al Área de Servicio Social de la UATyG

- Presentar impreso Correo de Confirmación de Liberación de Informe Final
- Entregar Original o Copia de Carta de Terminación de Servicio Social

Presenta los siguientes **Requisitos:**

Una vez entregados se te expedirá la **Certificación de Liberación**. Ahora puedes adjuntar en la Plataforma los siguientes archivos:

- Original de Carta de Terminación de Servicio Social expedido por la Unidad Receptora
- Original de Certificación expedida por el Área de Servicio Social de la UATyG
- 5 Fotografías de Estudio, B/N, Ovaladas (5cm x 3.5cm)
- Hacer pago correspondiente (\$100.00) en Área de finanzas

#### 7 Recibir Constancia de Liberación

# **P R O C E S O P A R A R E A L I Z A R SERVICIO SOCIAL**

- **Carta de Terminación** de Servicio Social en .PDF
- **Oficio de Certificación** de Servicio Social en .PDF

Ingresa en la página web [https://academica.sev.uan.edu.mx/,](https://academica.sev.uan.edu.mx/) inicia sesión en **"Soy Estudiante"**" con las claves que te proporcionadas. Elige la vacante de tu elección haciendo clic en **"Oferta de Proyectos de Servicio Social\***".

\*Las Unidades Receptoras se registran previamente a la Convocatoria para el Registro al Catálogo de Organizaciones Externas.

MUY IMPORTANTE: **Completa** la siguiente información del proyecto:

**Estudiante:** Agregar contacto **Tutor**: Nombre y contacto del **Asesor Grupal de Servicio Social Organización**: **Modificar** fechas de inicio y fin del Servicio social de acuerdo a la duración (mínimo 6 meses=480 hrs) **No hay modificación una vez hecho el registro.**

#### 2 **S o l i c it u d d e S e r v i c i o S o c i a l**

Presiona **Guardar.** la solicitud quedara e estatus pendiente hasta ser *aprobada* o *no aprobada*

#### **3 Registro en el Area de Servicio Social**

Ingresa a **"Mi historial de Proyectos"** en la plataforma y haz clic "**Ver**" en la solicitud. En el área de Archivos, descarga e imprime el **"Oficio de Asignación**".

Acude al Área de Servicio Social de la UATyG y entrega la **Asignación de Servicio Social**, se te entregarán de inmediato tres documentos para presentarlos con:

**1. Carta de Presentación** (se entrega a la Unidad Receptora)

**2. Formato de plan de prestador de servicio social** (llenar con el asesor, firmar por la unidad receptora y entregar al área de practicas de la UATyG)

**NOTA: Generaciones anteriores al 2018**, omitirán evaluaciones digitales y

enviarán Reporte final para revisión, al correo:

*practicasservicio.uatyg@uan.edu.mx* **Asunto:** Revisión Informe\_Licenciaturaen

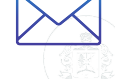

La Dirección de Vinculación Académica de la UAN te entregara en un tiempo máximo de 7 días hábiles la Carta de Liberación, del cual deberás entregar (1) Original y Copia al Área de Prácticas y Servicio Social de la UATyG para su registro en sistema.